## **Subiectul III (30 de puncte)**

## **Pentru itemul 1, scrieţi pe foaia de examen litera corespunzătoare răspunsului corect.**

- **1.** Un program citeşte o valoare naturală nenulă impară pentru **n** şi apoi generează şi afişează în ordine crescătoare lexicografic toate combinaţiile formate din **n** cifre care îndeplinesc următoarele proprietăți:
	- încep şi se termină cu **0**;
		- modulul diferenţei între oricare două cifre alăturate dintr-o combinaţie este **1**.

Astfel, pentru **n=5**, combinaţiile afişate sunt, în ordine, următoarele: **01010**, **01210**. Dacă se rulează acest program şi se citeşte pentru **n** valoarea **7**, imediat după combinaţia **0101210** va fi afisată combinația: **(4p.) (4p.) (4p.) (4p.) (4p.)** 

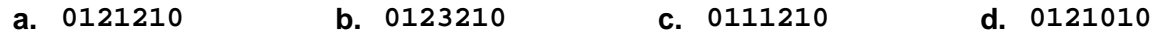

## **Scrieţi pe foaia de examen răspunsul pentru fiecare dintre cerinţele următoare.**

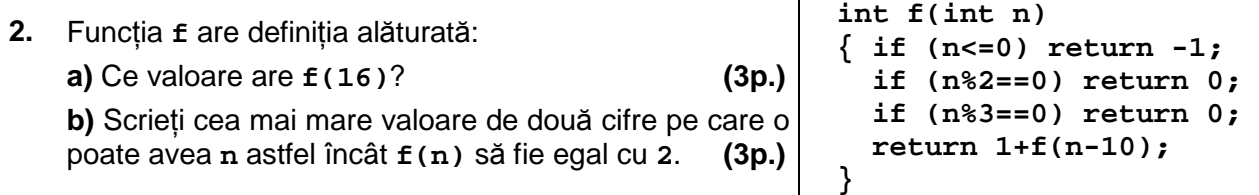

 **3.** Subprogramul **f** primeşte prin intermediul parametrului **n** un număr natural nenul (**1≤n≤9**), iar prin intermediul parametrului a, un tablou unidimensional care contine n valori naturale, fiecare dintre acestea reprezentând câte o cifră a unui număr. Astfel, a<sub>n</sub> reprezintă cifra unităților numărului, a<sub>1</sub> cifra zecilor etc.

Subprogramul furnizează prin parametrul **k** o valoare naturală egală cu numărul obţinut din cifrele pare reţinute în tabloul **a** sau valoarea **-1** dacă în tablou nu există nicio cifră pară. Scrieti definitia completă a subprogramului *f*.

**Exemple**: dacă subprogramul se apelează pentru **n=6** şi pentru taboul **a** având valorile **(2,3,5,6,4,1)**, parametrul **k** va furniza valoarea **462**. Dacă subprogramul se apelează pentru **n=4** şi pentru **a** reţinând valorile **(0,0,1,1)**, **k** va furniza valoarea **0**. Dacă subprogramul se apelează pentru **n=3** şi pentru **a** reţinând valorile **(3,7,1)**, **k** va furniza valoarea **-1**. **(10p.)**

 **4.** Fişierul text **NUMAR.TXT** conţine pe prima linie un număr real pozitiv **x** care are cel mult **două** cifre la partea întreagă şi cel mult **şapte** cifre după punctul zecimal..

**a)** Scrieti un program **C**/C++ care, utilizând un algoritm eficient din punct de vedere al timpului de executare și al memoriei utilizate, afișează pe ecran, separate printr-un spatiu, două numere naturale al căror raport este egal cu **x** şi a căror diferenţă absolută este minimă.

**Exemplu:** dacă fisierul contine valoarea alăturată, se vor afisa pe ecran l numerele **3 8**. **(6p.) 0.375** 

**b)** Descrieţi în limbaj natural metoda utilizată şi explicaţi în ce constă eficienţa ei. **(4p.)**